## **Command Class Alarm Endpoints**

When an XML from an unknown device is generated by the z-wave binding and uploaded to the Zwave Data Base the Command Class Alarm channels on the Endpoints tab need to be reviewed. As the device is unknown, the binding may create a generic channel that doesn't link to any event (or to the right event). Below is a table the alarm channels available from the DB dropdown and their corresponding Alarm Type and events in the binding (as of 2-22-2023).

|     | Alarm Channels in Data |                               |                  |
|-----|------------------------|-------------------------------|------------------|
| No. | Base                   | Alarm Type (s) included       | <u>Events</u>    |
| 1   | alarm_access           | ACCESS CONTROL (6)            | None             |
| 2   | alarm_battery          | POWER MANAGEMENT (8)          | 10 thru 15       |
| 3   | alarm_burglar          | HOME SECURITY (7)             | 1,2              |
| 4   | alarm_clock            | CLOCK (11)                    | None             |
| 5   | alarm_co               | CO (2)                        | 1,2,3            |
| 6   | alarm_co2              | CO2 (3)                       | 1,2,3            |
| 7   | alarm_combustiblegas   | GAS (18)                      | 1,2,5            |
| 8   | alarm_emergency        | EMERGENCY (10)                | 1,2,3            |
| 9   | alarm_entry            | ACCESS CONTROL (6)            | 1,2,3,4,5,6,9    |
| 10  | alarm_flood            | WATER (5)                     | 1,2              |
| 11  | alarm_general          | GENERAL (0)                   | V1 alarm only    |
| 12  | alarm_heat             | HEAT (4)                      | 1,2              |
| 13  | alarm_motion           | HOME SECURITY (7)             | 7,8              |
| 14  | alarm_number           | various                       | various          |
| 15  | alarm_power            | POWER MANAGEMENT (8)          | 1,2,3,6          |
| 16  | alarm_raw              | JSON String                   | JSON String      |
| 17  | alarm_smoke            | SMOKE (1)                     | 1,2,3            |
| 18  | alarm_system           | SYSTEM (9)                    | 5                |
| 19  | alarm_tamper           | SMOKE (1), HOME SECURITY (7), | (1)-3, (7)-3,4,9 |
|     |                        | SYSTEM (9)                    | (9)-6            |
| 20  | alarm_watervalve       | WATER_VALVE (15)              | None             |
| 21  | sensor_door            | ACCESS CONTROL (6)            | 22,23            |
| 22  | notification siren     | SIREN (14)                    | 1                |

The first thing to look at are the Alarm channels with no events. Those need to be changed. The second thing to review is that the Alarm event the device provides (usually outlined in the manual) needs to align with the events defined in the ZWaveAlarmConverter.java file in the binding for that channel. The list is too long for inclusion here, but using HOME SECURITY ("BURGLAR") as an example.

```
HOME_SECURITY__NONE("BURGLAR", 0),
HOME_SECURITY__INTRUSION("BURGLAR", 1),
HOME_SECURITY__INTRUSION_UNKNOWN("BURGLAR", 2),
HOME_SECURITY__TAMPER("BURGLAR", 3),
HOME_SECURITY__TAMPER_INVALID_CODE("BURGLAR", 4),
```

```
HOME_SECURITY__GLASS_BREAK("BURGLAR", 5),
HOME_SECURITY__GLASS_BREAK_UNKNOWN("BURGLAR", 6),
HOME_SECURITY__MOTION("BURGLAR", 7),
HOME_SECURITY__MOTION_UNKNOWN("BURGLAR", 8),
HOME_SECURITY__TAMPER_MOVED("BURGLAR", 9),
```

Note that the events are spread over three channels so alarm\_burglar will not capture either motion or tamper activity. I also should have noted that all the channels with HOME SECURITY include the "0", so if more than one are present in the alarm CC (say tamper and motion), if one is cancelled ("0") they all are.

As to filling the rest of the "Edit Channel", the Label can be changed, and the Config can be left blank. The overview can help explain any quirks.

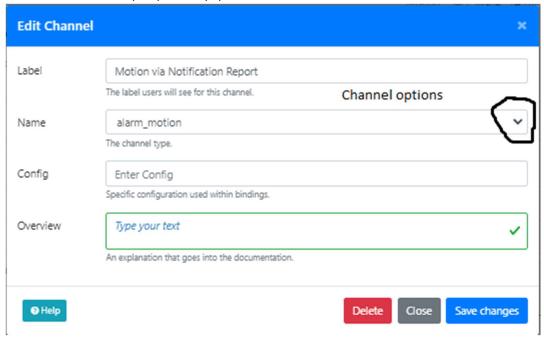